# render-cli

**Michael Napoleon** 

Jan 31, 2023

# **CONTENTS**

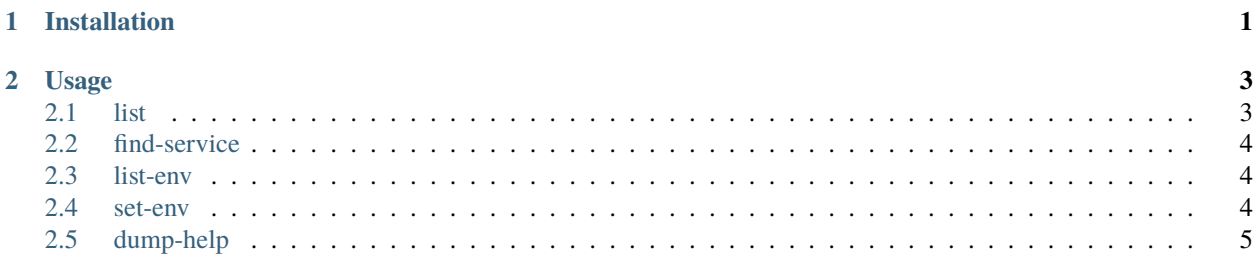

#### **CHAPTER**

### **ONE**

### **INSTALLATION**

<span id="page-4-0"></span>To install the render-cli package, run this command in your terminal

\$ pip install render-cli

#### **CHAPTER**

### **TWO**

### **USAGE**

<span id="page-6-0"></span>render-cli usage looks like:

Usage: cli [OPTIONS] COMMAND [ARGS]. . .

A cli to manage your Render services.

#### **Options:**

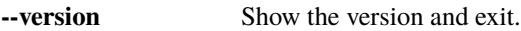

**--help** Show this message and exit.

#### **Commands:**

dump-help Command to dump all help screen.

find-service Finds a Render service by name.

list Returns a list of all services associated with your Render account.

list-env Fetches list of environment variables of a service.

set-env Will set environment variables for the specified service.

### <span id="page-6-1"></span>**2.1 list**

Usage: cli list [OPTIONS]

Returns a list of all services associated with your Render account.

Args: verbose: option to return a formatted json dump of all services instead of the default table view which just displays the service name, service id and service url.

#### **Options:**

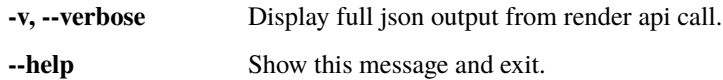

### <span id="page-7-0"></span>**2.2 find-service**

Usage: cli find-service [OPTIONS]

Finds a Render service by name.

Returns information about service if found.

Args: service\_name: name of service to search for.

#### **Options:**

**-sn, --service-name TEXT** Find service by name

**--help** Show this message and exit.

#### <span id="page-7-1"></span>**2.3 list-env**

Usage: cli list-env [OPTIONS]

Fetches list of environment variables of a service.

Returns and lists the environment variables associated with the passed in service id or service name. Verbose mode will display json.

Args: service\_id: id of service whose environment variables to find. service\_name: name of service whose environment variables to find. verbose: option to return a formatted json dump of all environment variable information.

#### **Options:**

**-sid, --service-id TEXT** Render service id **-sn, --service-name TEXT** Render service name **-v, --verbose** Display full json output from render api call. **--help** Show this message and exit.

### <span id="page-7-2"></span>**2.4 set-env**

Usage: cli set-env [OPTIONS]

Will set environment variables for the specified service.

Args: file: path to file containing the environment variables to set.

#### **Options:**

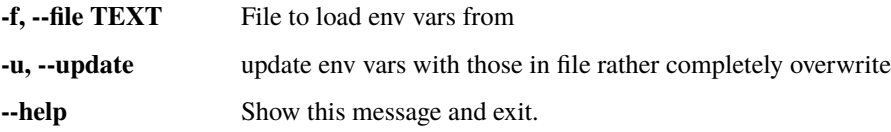

# <span id="page-8-0"></span>**2.5 dump-help**

Usage: cli dump-help [OPTIONS]

Command to dump all help screen.

#### **Options:**

**--help** Show this message and exit.